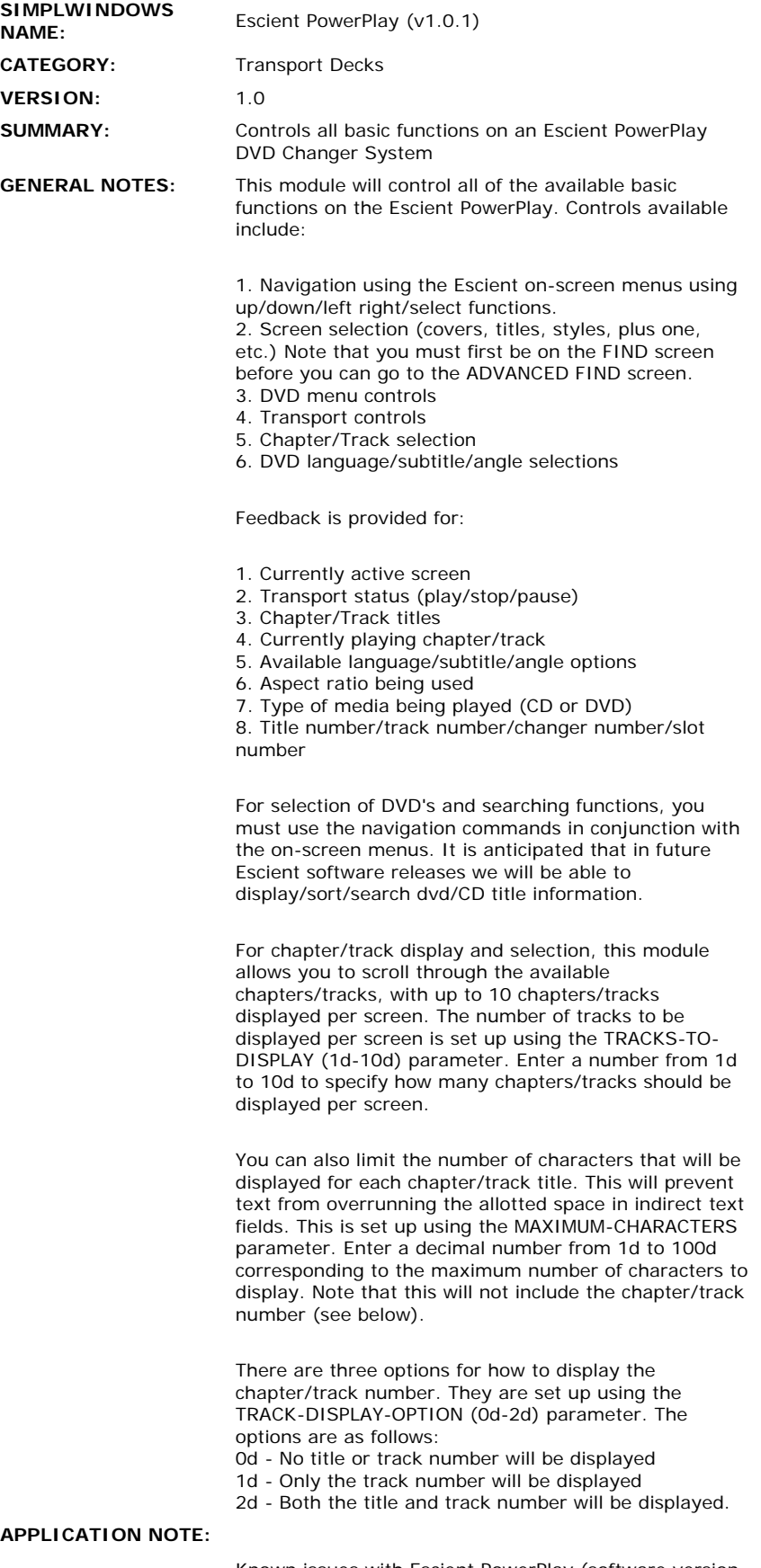

Known issues with Escient PowerPlay (software version 1.0.1) operation with Crestron. These items are to be addressed by Escient in a future software release:

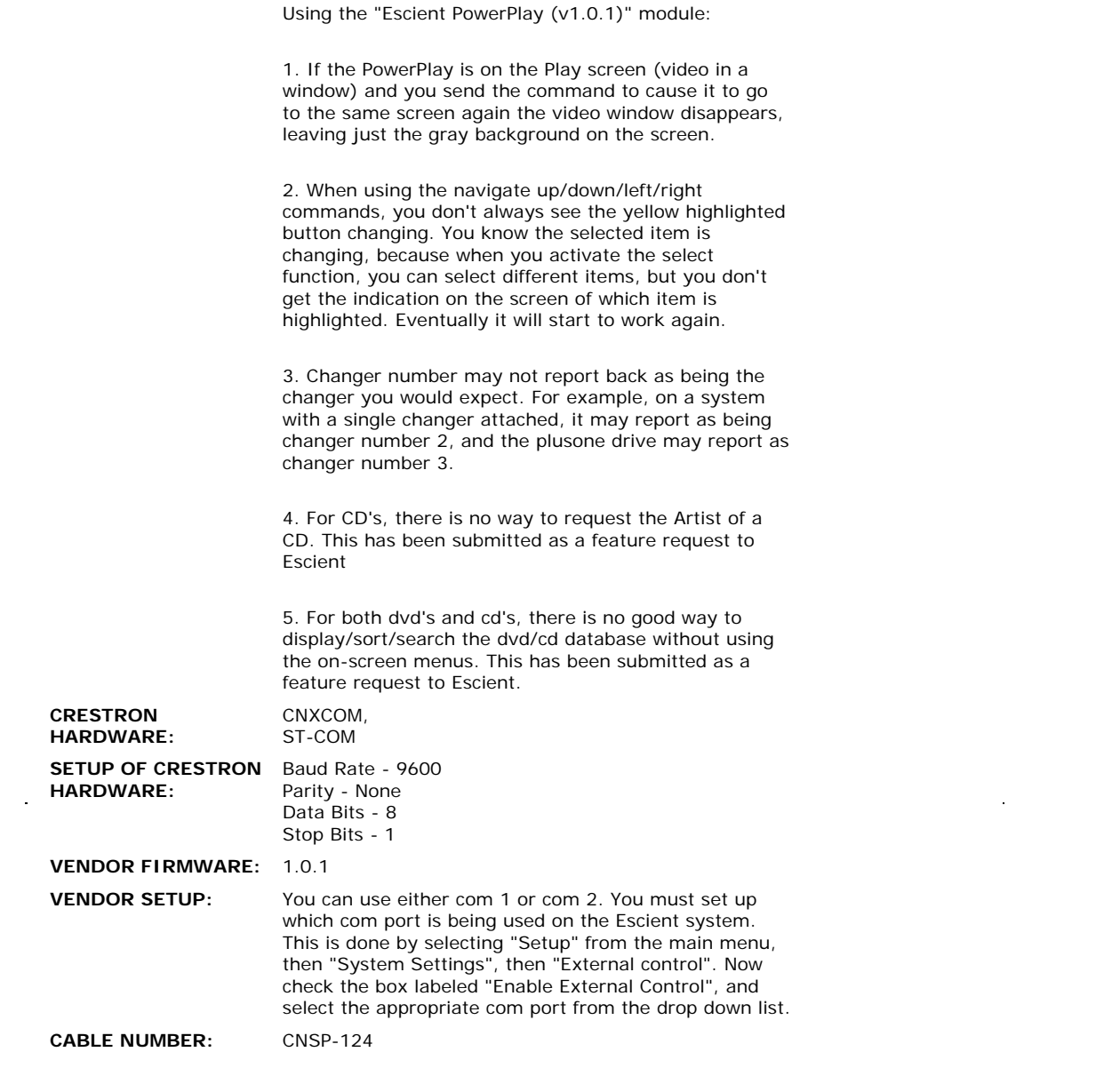

## **CONTROL:**

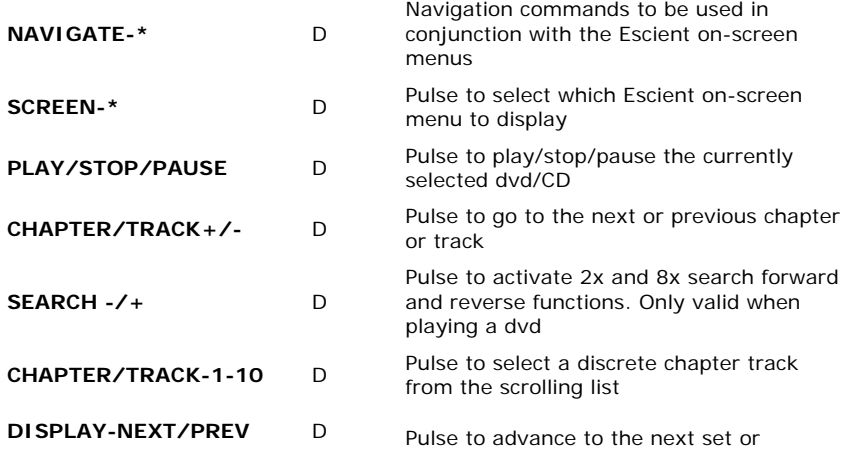

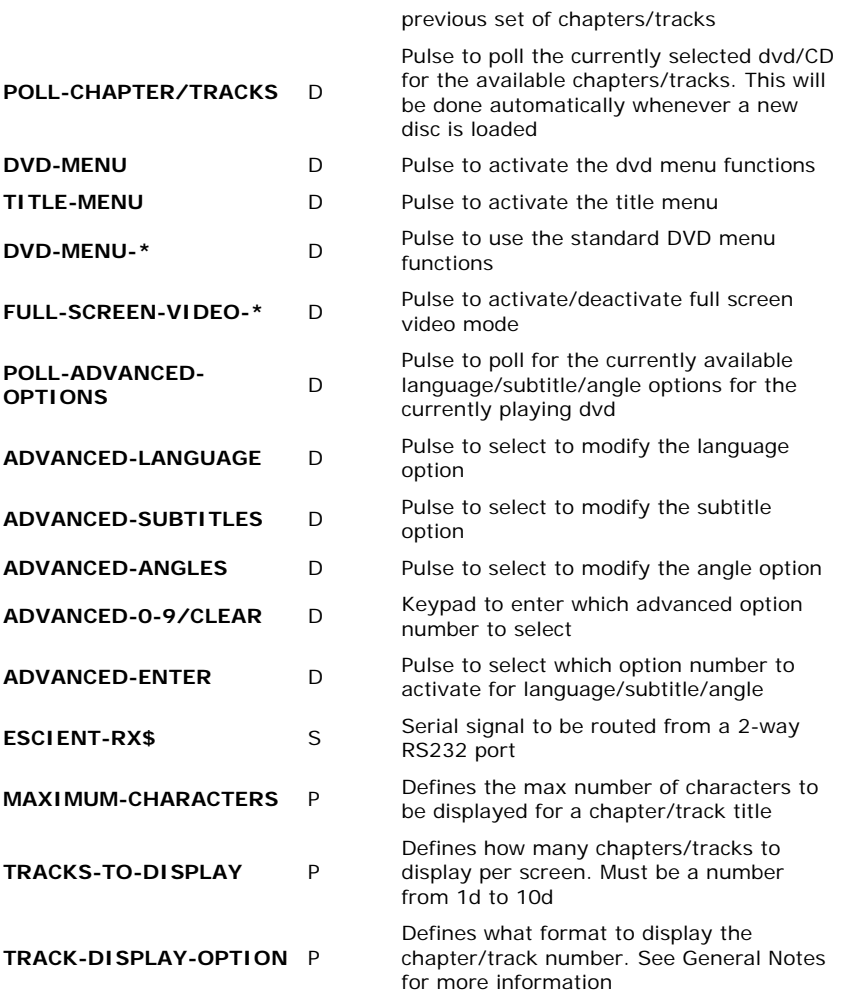

## **FEEDBACK:**

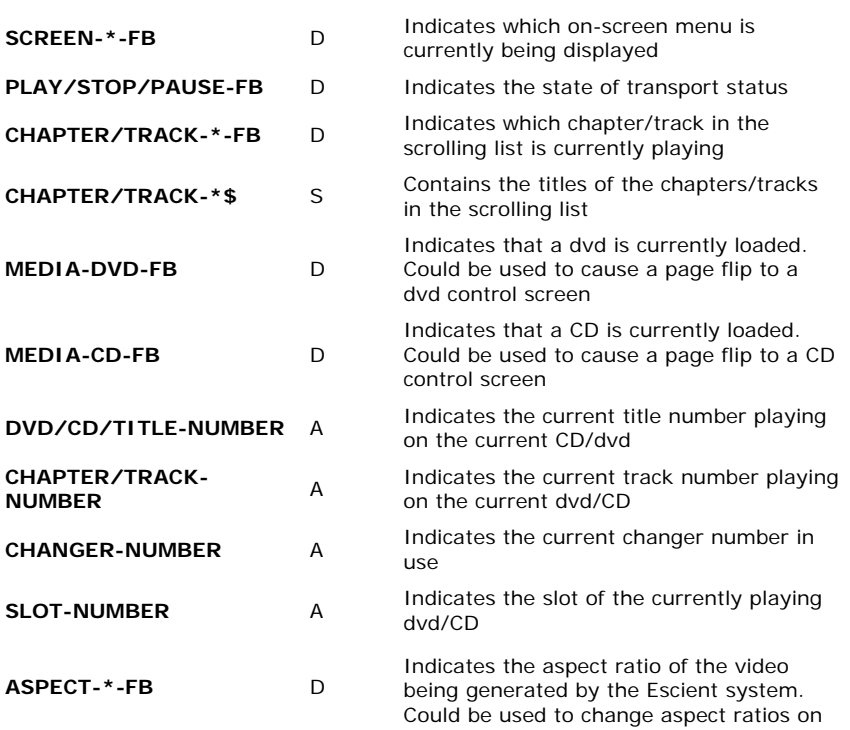

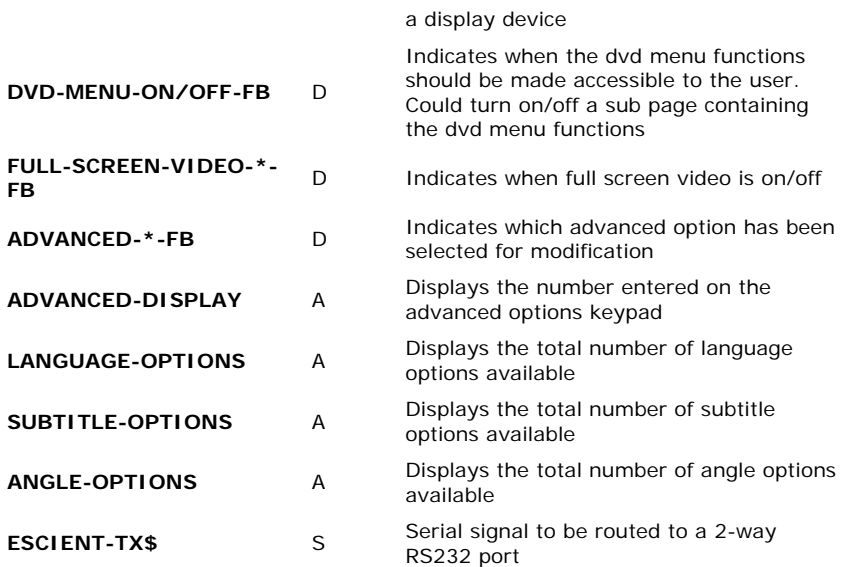

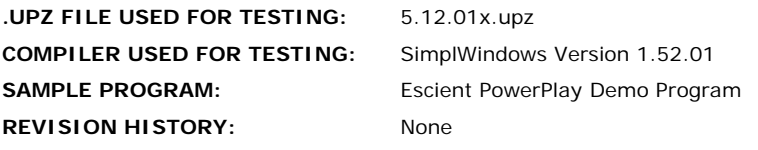